# IT KOMPAS 
S námi se neztratíte

… s námi se neztratíte

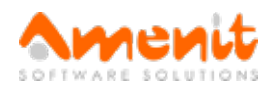

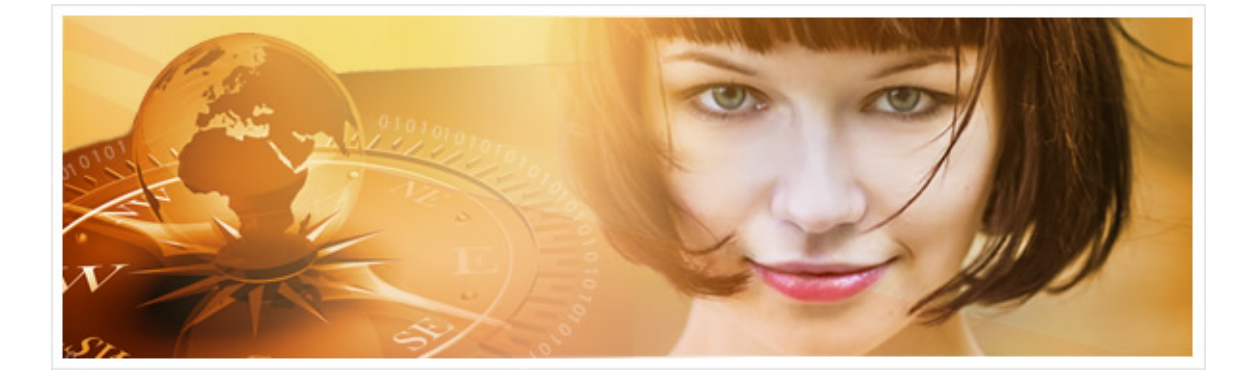

# V 56.čísle IT Kompasu jsme pro Vás připravili:

Vybrané aktuality ze světa IT Tipy – Triky Soutěž Vtip pro dobrou náladu

## Vybíráme zajímavé aktuality:

Chytré auto na svou majitelku, která ujela od nehody, zavolalo policii Americká řidička skončila ve vězení, protože její chytré auto naprášilo policii, že měla nehodu. [Více...](http://www.antivirovecentrum.cz/r/?id=33873296123399)

Chytrá televize jako oběť vyděračských potvor? Brzo to může být realita Bezpečnostní specialisti vytvořili koncept malware, který dokáže ovládnout chytrou televizi s Androidem. [Více...](http://www.antivirovecentrum.cz/r/?id=229773729094873)

Více aktualit naleznete na [www.AntiviroveCentrum.cz](http://www.antivirovecentrum.cz/r/?id=64688188601526) nebo na [Facebooku](http://www.antivirovecentrum.cz/r/?id=157130649615767).

## Tipy a triky

#### Co může rušit Wi-Fi signál?

Jistě se Vám občas stane, že je z ničeho nic Vaše domácí Wi-Fi síť až k pláči pomalá nebo začne "vypadávat". Většina uživatelů problém vyřeší restartem Wi-Fi routeru, což občas skutečně pomůže. Občas ale ne. Čím to může být způsobeno? Vězte, že spolu s Wi-Fi routerem máte doma další zařízení, které mohou práci routeru podstatně narušit. Rušivým elementem mohou být například některé zářivky, bezdrátové herní ovladače, různé chůvičky a alarmy nebo starší bezdrátové telefony. Samozřejmě Vaše Wi-Fi síť může být omezována i dalšími Wi-Fi zařízeními u sousedů.

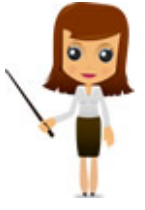

Kromě toho ale doma určitě máte ještě jeden zlobivý spotřebič - a tím je mikrovlnná trouba. Router i mikrovlnná trouba totiž vysílají signál ve stejném rádiovém rozsahu. Rozdíl je jen v tom, že mikrovlnná trouba pracuje s výkonem v řádech stovek wattů (řekněme 800 wattů a více), kdežto Wi-Fi router pracuje s výkonem dramaticky nižším a tím pádem může být při zapnuté mikrovlnné troubě docela podstatně omezen.

Na internetu lze najít mnoho návodů, které vliv mikrovlnné trouby (a nejen ji, ale i například okolních Wi-Fi sítí) minimalizuje. Nejčastěji pomůže "posunout" Vaši Wi-Fi na jiný kanál a pokud to Váš router i Vaše zařízení podporují, můžete Wi-Fi nastavit do pásma 5GHz. Vše lze nastavit ve webovém rozhraní routeru, konkrétní kroky naleznete v manuálu Vašeho zařízení.

#### Co nově funguje v příkazovémřádku ve Windows 10?

Hlavní inovací v příkazovém řádku, na kterou mnozí dlouho čekali, je možnost kopírování a vkládání textu:

Ctrl + C nebo Ctrl + Insert – zkopíruje vybraný text v příkazovém řádku do schránky **Windows** 

Ctrl + V nebo Shift + Insert – vloží zkopírovaný text na místo, kde se nachází kurzor myši

Klávesové zkratky pro označení textu:

Shift + šipka vlevo – označí text vlevo od kurzoru

Shift + šipka vpravo - označí text vpravo od kurzoru

Shift + Ctrl + šipka vlevo nebo vpravo – označí celý blok textu

Ctrl + A – označí celý text v aktuálním řádku příkazové řádky, pokud ho řádek obsahuje.

Pokud je prázdný, vyberte veškerý text.

## Soutěž

## Vyhodnocení minulé soutěže:

Na otázku z minulého vydání elektronického magazínu IT Kompas odpověděla správně a z mnoha správných odpovědí byla vylosována paní Stránská, které tímto [gratulujeme](http://www.antivirovecentrum.cz/r/?id=210405915533959) k výhře softwaru BitDefender Total Security pro 1 PC na rok zdarma.

Otázka zněla:

Co je v počítačové terminologii označováno pojmem "log"?

## Správná odpověď měla být:

Log (též žurnál) je název pro záznam nebo soubor záznamů (často soubory s příponou .log), které si některé programy vytvářejí pro ukládání informací o své činnosti a běhu. Logy slouží při zpětné analýze k rozpoznání, zda došlo k nějaké chybě a pakliže ano, pak pomáhají určit, k jaké chybě došlo a proč. Mohou také obsahovat informace o tom, jak a kým byla daná aplikace či služba využívána (například z jaké IP adresy bylo přistupováno k WWW serveru). Více informací naleznete [zde](http://www.antivirovecentrum.cz/r/?id=257616879156468) .

## Nová otázka:

Co je v digitální terminologii označováno pojmem "pixel"?

Ze správných odpovědí vylosujeme výherce, který od nás získá software [Kaspersky](http://www.antivirovecentrum.cz/r/?id=175503968848032) Internet Security pro 1 PC na rok zdarma.

Odpovědi pište do 22. 12. 2015 na e-mail [amenit@amenit.cz](mailto:amenit@amenit.cz).

Správnou odpověď a výherce uveřejníme v příštím čísle. Pokud se chcete co nejdříve dozvědět, zda jste vyhráli, staňte se našimi přáteli na Facebooku. Tam se informace o výherci objeví jako první.

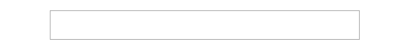

# Vtip pro dobrou náladu

Klokan neustále utíkal ze svého výběhu. Správce zoo proto nechal postavit kolem výběhu třímetrový plot. Druhý den byl klokan zase venku a hopkal po zoo. Správce nechal plot zvýšit na šest metrů. Klokan zase utekl. Když výška plotu vyšplhala na 15 metrů, zeptal se velbloud ze sousedního výběhu klokana: "Jak vysoko myslíš, že s tím půjdou?" "No, tak do sta metrů, ledaže by je napadlo na noc zamknout bránu!"

Vydání IT Kompasu od 1. čísla naleznete [zde](http://www.antivirovecentrum.cz/r/?id=130355479958305).

TýmAntivirového Centra

Amenit s.r.o.

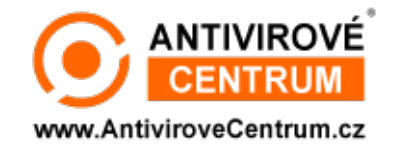

Nechcete-li již nikdy dostávat e-maily tohoto typu, klikněte na odkaz pro [odhlášení](http://www.antivirovecentrum.cz/r/?action=unsubscribe&data=2Mu%2bjVhqD%2b9%2bF30tj2U1FSJ40WLgLEoaW71Y1zL%2bwNLMbgwgAzfOIKBziIal3NvEj9CdjmUvJqjxrMFv%2bsvKhR9KkGvKf2h7mubsCGDIIlA%3d) ze seznamu příjemců.